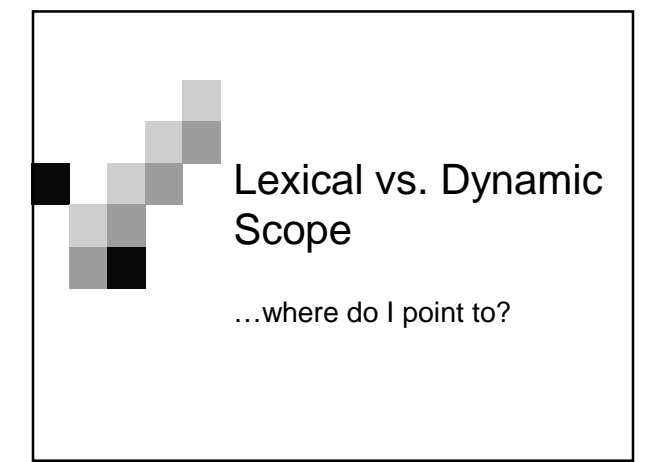

#### Intro…

- Remember in Scheme whenever we call a procedure we pop a frame and point it to where the procedure points to (its defining environment).
- This is called lexical scoping.

#### Intro…

- So what's the difference between lexical and dynamic?
- In dynamic scope, when calling a procedure, the current environment is **NOT** extended where the procedure points to.

# Example.

- (define pie 'pie)
- (define (pie-maker pie) (word pie n))
- (define (yum n) (word (pie-maker n) pie))
- (yum 'apple)

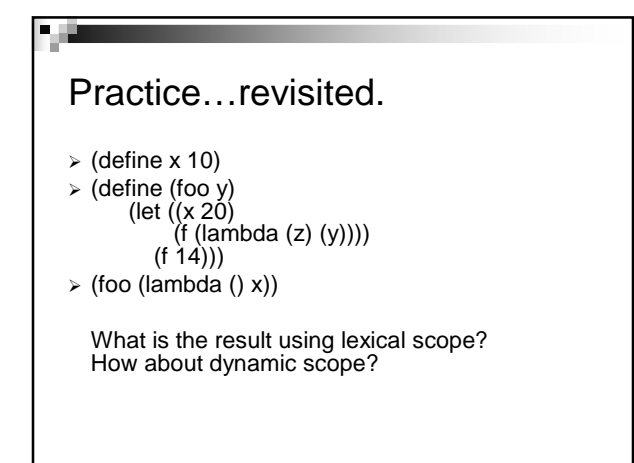

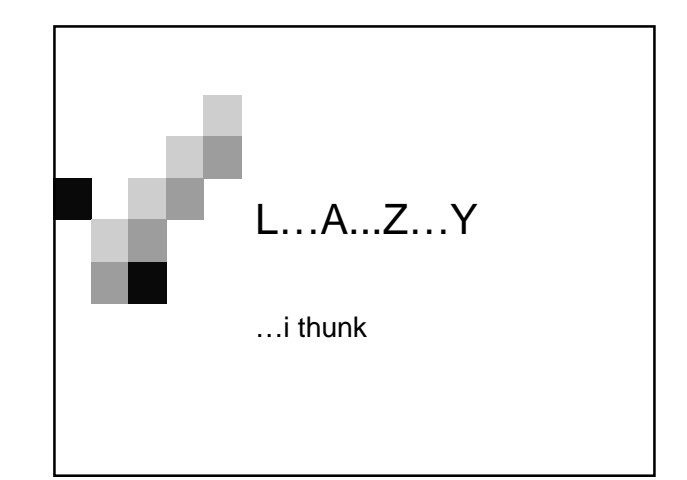

#### So Far…

- We saw the MCE and all its glory...
- So how about changing the MCE so that we defer operations.
	- Create a normal order evaluation interpreter. □How to do that?

# Modify…

وي ا

So let's modify the MCE so that we defer evaluation of procedures until we need the value

This is only needed for compound procedures and not primitives (this will be later explained)

 $\blacksquare$  Need to modify procedure calls Delay arguments ("thunk")

#### Delays…

What should you delay??? Arguments to procedures. THAT'S IT!

# Thunking…

- **Let's take this expression** (((lambda (x y) x) + -) 3 4)
- So we would thunk  $3 & 4$  and evaluate the the operator
	- $((lambda (x y) x) + -)$
- $\blacksquare$  We then thunk everything again and eval the lambda #[closure args=(x, y) …]
- Then we pass in the thunked '+' and '-' and we replace **x** with the thunked '+'

# Thunks…

#### $(+34)$

- To evaluate a thunk is to **force** the argument.
- Since the operator is a primitive we **force** the operator and **force** all of it's arguments
- So we get the return value of 7.
- More explanations to come!

# Force…

- 
- What should be forced??? Arguments to primitives  $\bullet$  ie (+ 3 4)  $\leftarrow$  3 and 4 are forced.
	- Operators in procedure calls
	- ie ((lambda (x) x) (foo x))  $\leftarrow$  lambda is forced.
	- $\Box$  Value to be printed by the driver loop
	- Parts of special forms
		- ie. Predicate of an if-statement

#### How do we change the evaluator?

#### So what's the plan?

- Change it so that we defer evaluation of the arguments
- Modify the apply so that we call primitives and delay compound procedures

 $\square$  Implement the "thunk"

#### Changing EVAL…

(define (eval exp env)  $(cond$  ... ((application? exp) (apply (eval (operator exp) env) (list-of-values (operands exp) env))) …)) **Remember…**list of values recursively calls eval for each of the arguments, so instead let's create it so it delays all of the arguments!

# Changing EVAL…

(define (eval exp env) (cond … ((application? exp) (apply (**actual-value** (operator exp) env)

(operands exp) env))

…))

Here instead of doing eval on the operator, we use actual-value. This procedure **forces** a promise because eval may return a promise or an actual value.

# Changing APPLY…(primitive)

(define (apply proc args) (cond ((primitive-procedure? proc) (apply-primitive-procedure proc args))

…))

So we said that for primitives we **force** all the arguments to the primitive so…

#### Changing APPLY…(primitive)

(define (apply proc args env) (cond ((primitive-procedure? proc) (apply-primitive-procedure proc (list-of-arg-values args env) …))

So we call list-of-arg-values which forces all of the arguments to the primitive.

#### List-of-arg-values

(define (list-of-arg-values exps env) (if (no-operands? exps) '()

(cons (actual-value (first-operands exps) env) (list-of-arg-values (rest-of-operands exps) env))))

So this forces each argument by calling actualvalue on each of the arguments and returns a list of values.

# Changing APPLY…(compound) (define (apply proc args)

(cond … ((compound-procedure? proc) (eval-sequence …

(extend-environment (procedure-parameters proc) **(list-of-delayed-args arguments env)** (procedure-environment proc)))) …))

The list-of-delayed-args will use eval to get the value of each argument but this time will use delay and make a list of **thunks**

# List-of-delayed-values

■ So list-of-delayed-args looks similar to list-ofvalues, but instead of just evaluating each argument. We delay each of the arguments

(define (list-of-delayed-args exps env) (if (no-operands? exps) '()

(cons (delay-it (first-operand exps) env) (list-of-delayed-args exps env))))

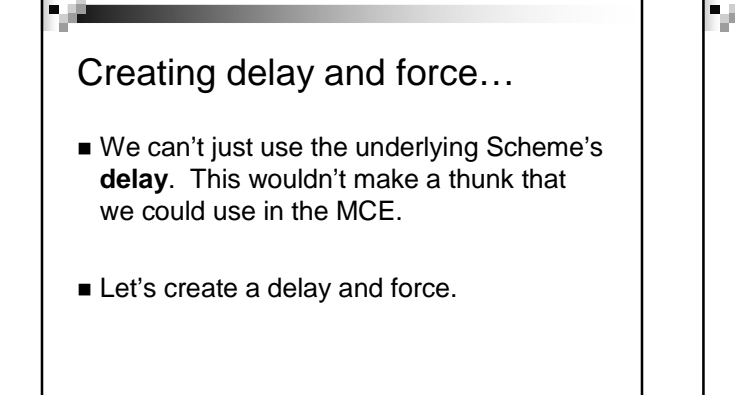

#### Thunks…

- What's a thunk? It's basically an expression we evaluate later in a certain environment
- So… (define (delay-it exp env) (list 'thunk exp env))
- (define (thunk? obj) (tagged-list? obj 'thunk))

(define (thunk-exp thunk) (cadr thunk))

(define (thunk-env thunk) (caddr thunk))

in mc-eval… ((thunk? exp) exp)

#### Evaluating thunks…

- Thunks can only return a value when forced.
- Actual-value: (define (actual-value exp env) (force-it (eval exp env)))
- **Force-it will evaluate the thunk until a** value is reached.

#### Force-it…

(define (force-it exp obj) (cond ((thunk? obj) (let ((result (actual-value (thunk-exp obj)  $(thunk-env'obj))$ ) (set-car! obj 'evaluated-thunk) (set-car! (cdr obj) result) (set-cdr! (cdr obj) '()) result)) ((evaluated-thunk? obj) (thunk-value obj) (else obj)))

So what's evaluated-thunk???

#### Memoizing…

- Once a thunk is evaluated, it's no longer a thunk and thus it's been evaluated… (define (evaluated-thunk? obj) (tagged-list? obj 'evaluated-thunk))
	- (define (thunk-value evaluated-thunk) (cadr evaluated-thunk))

### Use Environment Diagrams!!!

- New Rules for Evaluation...  $\Box$  If the car's not a special form, then force the car and delay all the arguments  $\Box$  Bind the variables to the arguments) Evaluate the body If an expression evaluates to a thunk, don't
	- evaluated it! Just return the thunk, unless it's being printed by the read/eval/print loop
- Let's practice!

# Let's give it a go…

- > (define count 0)
- (define (add x y) (set! count (+ count 1))  $(+ x y))$
- $\triangleright$  (define w (add 3 (add 4 5)))
- $\triangleright$  count  $\rightarrow$  ???
- $\times w \rightarrow ?$ ??
- $\triangleright$  count  $\rightarrow$  ???

Things to know…

- What changes to the MCE you need to do to implement lazy evaluation
- Practice doing lazy evaluation by environment diagrams
- Make sure you know the MCE !!!
- Chapter 4 is your friend!
- Don't understand? Come and talk with me.

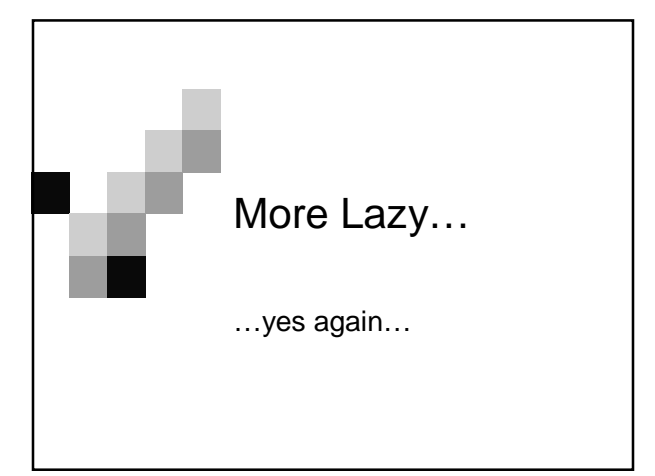

# Lazy Terminology

- Normal Order vs. Applicative Order refers to order of evaluation of arguments Applicative Order: Scheme □Normal Order: lazy evaluation
- strict vs. non-strict  $\Box$  refers to procedures and arguments □ strict: evaluate arguments before entering body of procedure (scheme procedures) non-strict: evaluate arguments later

#### More Lazy Terminology

- call-by-value, call-by-name (thunks), callby-need (memoized thunks):
	- call-by-value: pass in values of arguments
	- call-by-name: values are "thunkified", and passed in as thunks
	- call-by-need: thunks are memoized (or minimemo for those that don't believe that it's memoized) so that the value isn't computed again.

# Review Lazy…

**Delay**

□Only arguments to compound procedure calls

- **Force**
	- Arguments to primitive procedure calls □ Operators to procedure calls (because what would you apply to the thunked arguments?)
	- □The IF predicate

Values to the print loop

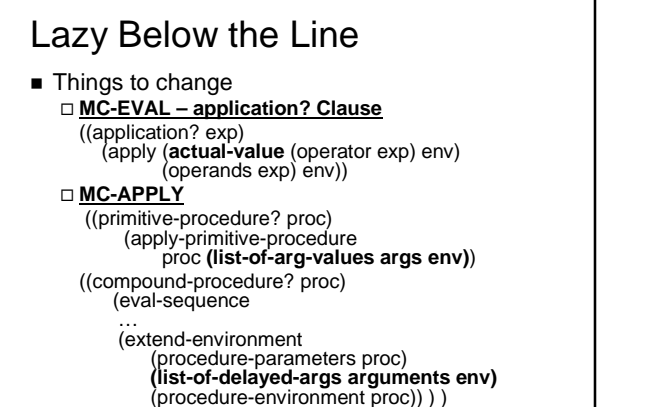

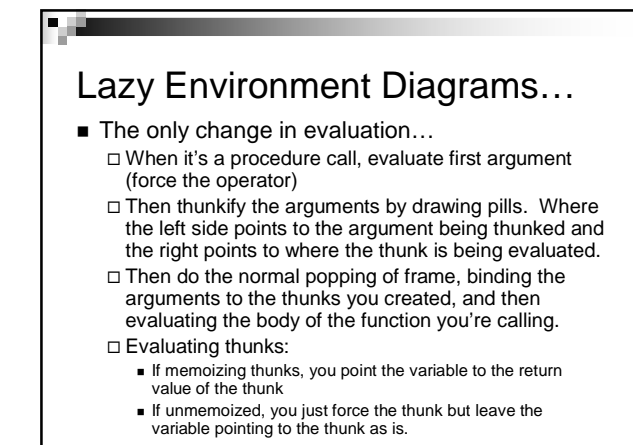

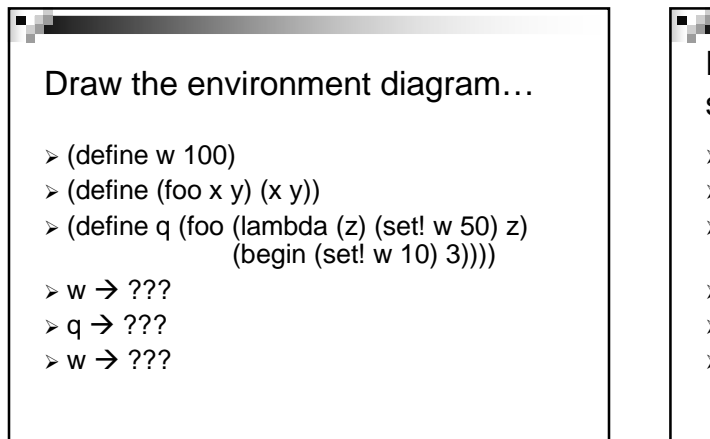

#### Draw the environment diagram solutions…

- (define w 100)
- $\triangleright$  (define (foo x y) (x y))
- (define q (foo (lambda (z) (set! w 50) z)  $(\text{begin}(\text{set}1 \ w \ 10) \ 3))$
- $\times w \rightarrow 50$
- $\ge q \to 3$
- $\times w \rightarrow 10$

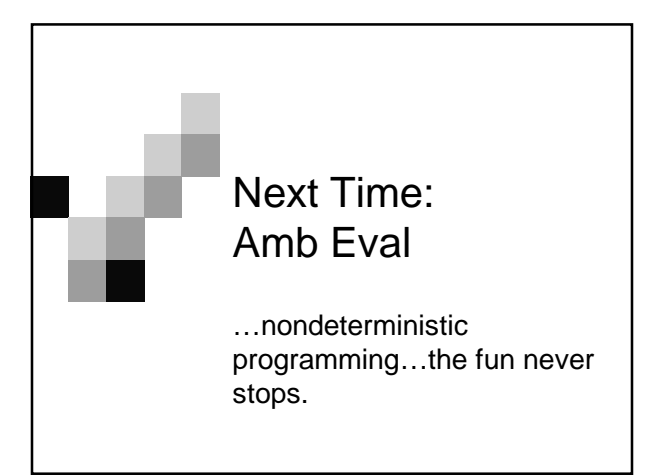